# <span id="page-0-0"></span>**The phfqit package**<sup>1</sup>

Philippe Faist *[philippe.faist@bluewin.ch](mailto:philippe.faist@bluewin.ch)*

August 15, 2016

<sup>1</sup>*This document corresponds to phfqit v1.0, dated 2016/08/15. It is part of the [phfqitltx](https://github.com/phfaist/phfqitltx/) package suite, see <https://github.com/phfaist/phfqitltx>.*

phfqit—Utilities to typeset stuff in Quantum Information Theory (quite biased towards theory), in particular general mathematical symbols, operators, and shorthands for entropy measures.

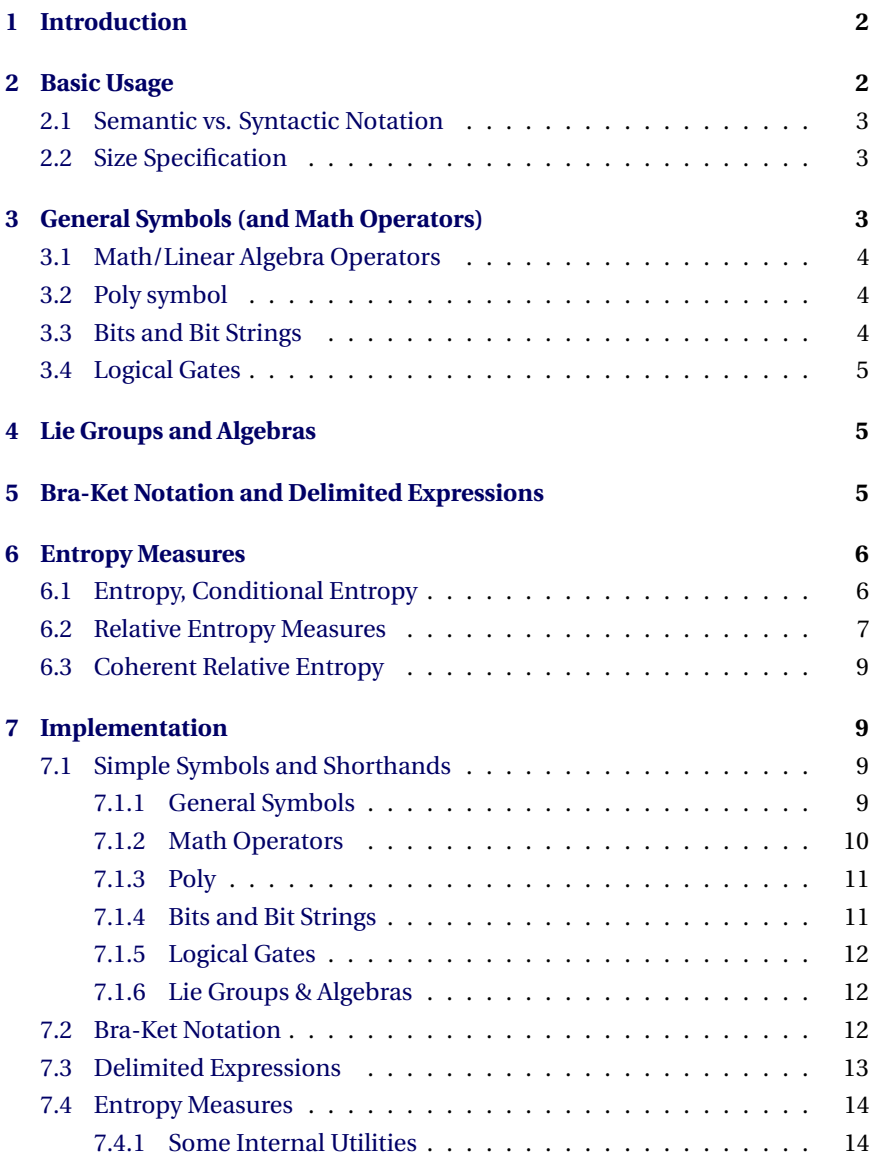

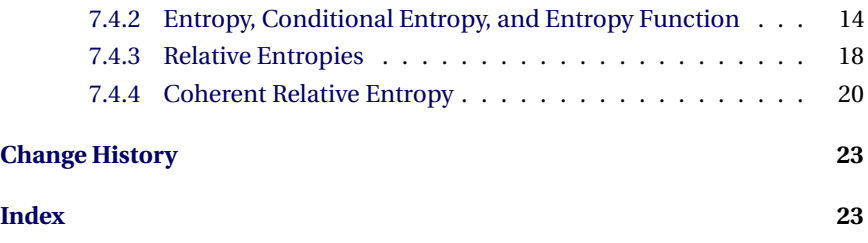

# <span id="page-1-0"></span>**1 Introduction**

This package provides some useful definitions, mainly for notation of mathematical expressions which are used in quantum information theory (at least by me).

Are included utilities for:

- General symbols and mathematical expressions (identity operator, trace, rank, diagonal, ... ) [\(section 3\)](#page-2-2)
- Formatting of bits and bit strings [\(subsection 3.3\)](#page-3-2)
- Formatting of names of logical gates [\(subsection 3.4\)](#page-4-0)
- Typesetting the names of Lie groups and algebras, for example  $su(N)$ [\(section 4\)](#page-4-1)
- Bra-ket notation, and delimited expressions such as average, norm, . . . [\(section 5\)](#page-4-2)
- Typesetting entropy measures, including the Shannon/von Neumann entropy, the smooth entropies, relative entropies, as well as my coherent relative entropy

# <span id="page-1-1"></span>**2 Basic Usage**

This package is straightforward to use. There are no package options.

```
\usepackage{phfqit}
```
[TODO: In the future, use package options to control which definitions we want?]

#### <span id="page-2-0"></span>**2.1 Semantic vs. Syntactic Notation**

The macros in this package are meant to represent a *mathematical quantity*, independently of its final *notation*. For example, \Hmaxf indicates corresponds to the "new-style" max-entropy defined with the fidelity,**[1](#page-2-3)** independently of the notation. Then, if the default notation " $H_{\mathrm{max}}$ " doesn't suit your taste, you may then simply redefine this command to display whatever you like (see for example instructions in [subsection 6.1\)](#page-5-1). This allows to keep better distinction between different measures which may share the same notation in different works of literature. It also allows to switch notation easily, even in documents which use several quantities whose notation may be potentially conflicting.

# <span id="page-2-1"></span>**2.2 Size Specification**

Many of the macros in this package allow their delimiters to be sized according to your taste. For example, if there is a large symbol in an entropy measure, say

$$
H_{\min}(\bigotimes_i A_i \,|\, B) \,,\tag{1}
$$

then it may be necessary to tune the size of the parenthesis delimiters.

This is done with the optional size specification  $\langle size\text{-}spec \rangle$ . The  $\langle size\text{-}spec \rangle$ , whenever it is accepted, is always optional.

The  $\langle size\text{-}spec\rangle$  starts with the backtick character " $'$ ", and is followed by a single token which may be a star  $*$  or a size modifier macro such as \big, \Big, \bigg and \Bigg. If the star is specified, then the delimiters are sized with \left and \right; otherwise the corresponding size modifier is used. When no size specification is present, then the normal character size is used.

For example:

$$
\label{lem:main} $$\Hmin{\bigotimes_i A_i}[B] \qquad H_{min}(\bigotimes A_i | B), $$\Hmin'\Big{\bigotimes_i A_i}[B] \qquad H_{min}(\bigotimes A_i | B), and $$\Hmin'*\bigotimes_i A_i}[B] \qquad H_{min}(\bigotimes A_i | B).
$$

# <span id="page-2-2"></span>**3 General Symbols (and Math Operators)**

<span id="page-2-4"></span> $\forall$ H s Hilbert space =  $\mathcal{H}$ .

 $\lambda$ Ident Identity operator = 1.

<span id="page-2-5"></span><span id="page-2-3"></span>**<sup>1</sup>** see Marco Tomamichel, Ph. D., ETH Zurich (2012) [arXiv:1203.2142](https://arxiv.org/abs/1203.2142)

<span id="page-3-7"></span>\IdentProc Identity process. Possible usage syntax is:

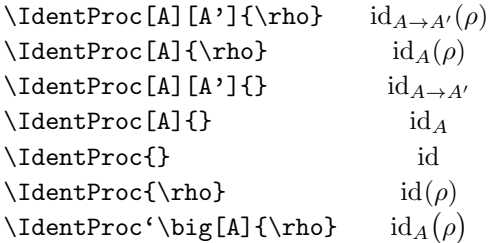

<span id="page-3-6"></span>This macro accepts a size specification with the backtick (''), see [subsection 2.2.](#page-2-1)

 $\ee^X$  A macro for the exponential. Type the ET<sub>EX</sub> code as if  $\ee$  were just the symbol, i.e. as \ee^{<ARGUMENT>}. The ideas is that this macro may be redefined to change the appearance of the  $e$  symbol, or even to change the notation to \exp{<ARGUMENT>} if needed for inline math.

## <span id="page-3-0"></span>**3.1 Math/Linear Algebra Operators**

<span id="page-3-5"></span>\tr Provide some common math operators. The trace tr, the support supp, the rank \supp \rank rank, the linear span span, the spectrum spec and the diagonal matrix diag. (Note that  $\span$  is already defined by ET<sub>E</sub>X, so that we resort to  $\linspan$ .)

#### \linspan

\spec

#### \diag

- <span id="page-3-8"></span> $\Re$  Also, redefine  $\Re$  and  $\Im$  (real and imaginary parts of a complex number),
- \Im to the more readable Re(z) and Im(z). (The original symbols were  $\Re(z)$  and  $\Im(z)$ .)

# <span id="page-3-1"></span>**3.2 Poly symbol**

<span id="page-3-9"></span> $\pmb{\text{poly}}$  Can be typeset in  $\text{poly}(n)$  time.

### <span id="page-3-2"></span>**3.3 Bits and Bit Strings**

- <span id="page-3-4"></span><span id="page-3-3"></span>\bit Format a bit value, for example \bit{0} or \bit0 gives 0 or 1. This command works both in math mode and text mode.
- \bitstring Format a bit string. For example \bitstring{01100101} is rendered as  $\overline{01100101}$ . This command works both in math mode and text mode.

#### <span id="page-4-0"></span>**3.4 Logical Gates**

<span id="page-4-4"></span>\gate Format a logical gate. Essentially, this command typesets its argument in smallcaps font. For example, with \gate{C-not} you get C-NOT. (The default formatting ignores the given capitalization, but if you redefine this command you could exploit this, e.g. by making the "C" in "Cnot" larger than the "not".)

<span id="page-4-3"></span>This command works both in math mode and in text mode.

\AND Some standard gates. These typeset respectively as AND, XOR, C-NOT, NOT, and \XOR \CNOT \NOT \NOOP NO-OP.

# <span id="page-4-1"></span>**4 Lie Groups and Algebras**

<span id="page-4-5"></span>\uu(N) Format some common Lie groups and algebras.  $\Upsilon$  $\sum(N)$  $\setminus SU(N)$  $\setminus$ so $(N)$  $\setminus$ SO $(N)$  $\setminus$ SN $(N)$  $\text{SN}(N)$  is the symmetric group of N items, and formats by default as  $\text{S}_N$ .

# <span id="page-4-2"></span>**5 Bra-Ket Notation and Delimited Expressions**

All commands here work in math mode only. They all accept an optional argument, which is a size modifier. Use the starred form to enclose the delimiters with \left...\right and have the size determined automatically. Usage for example is:

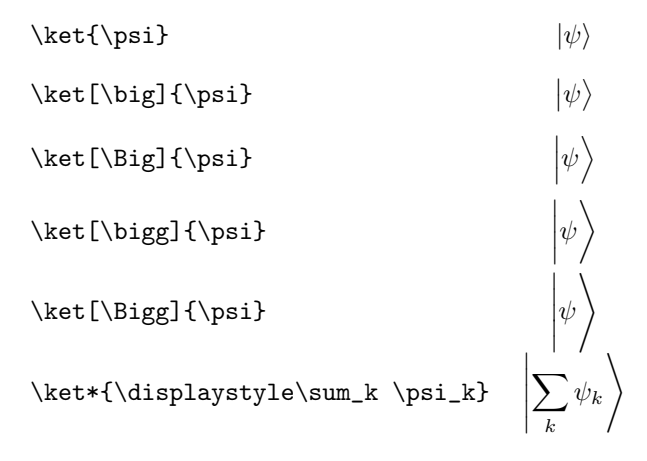

- <span id="page-5-12"></span>\ket Typeset a quantum mechanical ket. \ket {\psi} gives  $|\psi\rangle$ .
- <span id="page-5-5"></span><span id="page-5-4"></span>\bra Typeset a bra. \bra{\psi} gives  $\psi$ .
- \braket Typeset a bra-ket inner product. \braket {\phi}{\psi} gives  $\langle \phi | \psi \rangle$ .
- <span id="page-5-13"></span>\ketbra Typeset a ket-bra outer product. \ketbra{\phi}{\psi} gives  $|\phi\rangle\langle\psi|$ .
- <span id="page-5-16"></span><span id="page-5-14"></span><span id="page-5-6"></span>\proj Typeset a rank-1 projector determined by a ket. \proj{\psi} gives  $|\psi\rangle\langle\psi|$ .
- $\mathcal{L}$  Typeset a matrix element.  $\mathcal{\phi}_{A}(\phi)$  gives  $\langle \phi | A | \psi$ .
- \dmatrixel Typeset a diagonal matrix element of an operator. \dmatrixel{\phi}{A} gives  $\langle \phi | A | \phi \rangle$ .
- \innerprod Typeset an inner product using the mathematicians' notation. \innerprod{\phi}{\psi} gives  $\langle \phi, \psi \rangle$ .

<span id="page-5-7"></span><span id="page-5-2"></span>There are also some further delimited expressions defined, for convenience.

- \abs The absolute value of an expression. \abs{A} gives  $|A|$ .
- <span id="page-5-3"></span>\avg  $\quad$  The average of an expression.  $\avg[\big{\sum_k A_k\}$  gives  $\sum_k A_k$ .
- <span id="page-5-15"></span><span id="page-5-8"></span>\norm The norm of an expression. \norm{A\_k} gives  $||A_k||$ . (You can add subscripts, e.g. \norm{A\_k}\_\infty is  $||A_k||_{\infty}$ .)
- \intervalc A closed interval. \intervalc{x}{y} gives  $[x, y]$ .
- <span id="page-5-10"></span>\intervalo An open interval. \intervalo{x}{y} gives  $|x, y|$ .
- <span id="page-5-9"></span>\intervalco A semi-open interval, closed on the lower bound and open on the upper bound.  $\text{intervalco}\{y\}$  gives  $[x, y]$ .
- <span id="page-5-11"></span>\intervaloc A semi-open interval, open on the lower bound and closed on the upper bound.  $\int \int \mathbf{y} \, \mathbf{y} \,$

# <span id="page-5-0"></span>**6 Entropy Measures**

### <span id="page-5-1"></span>**6.1 Entropy, Conditional Entropy**

The entropy measures (except for \Hfunc) all share the same syntax. This syntax is only described for the min-entropy \Hmin, but the other entropy measures enjoy the same features.

The name of the macros are chosen such that they identify the *abstract entropy measure*, and not necessarily the way one uses to write it down in a specific context. For example, for the "old" max-entropy  $H_{\text{max,old}}(X)_{\rho} = \log \text{rank } \rho$ , you should use \Hzero independently of whether it should be denoted by  $H_0$ ,  $H_{\text{max}}$  or  $H_{\text{max,old}}$ . This allows you to change the notation by redefining the command \Hzero, while making sure that the correct quantity is addressed. (You might have both "old"-style and "new"-style max-entropy in the same paper.) The macros \Hmin, \Hzero, \Hmaxf and \HH may be redefined to change the subscript by using the following code (change "\mathrm{max},0" to your favorite subscript text):

```
\makeatletter
\renewcommand\Hzero{\@HHbase{\HHSym}{\mathrm{max},0}}
\makeatother
```
<span id="page-6-6"></span>These commands are robust, meaning they can be used for example in figure captions and section headings.

\Hmin Min-entropy. The general syntax is \Hmin[\*state*\][\*epsilon*\]{\*target system*\} [*\conditioning system*}]. For example:

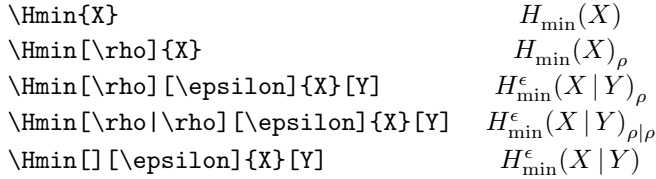

- <span id="page-6-3"></span>\HH Shannon/von Neumann entropy. This macro has the same arguments as for \Hmin (even though, of course, there is no real use in smoothing the Shannon/von Neumann entropy...). For example, \HH[\rho]{X}[Y] gives  $H(X|Y)_{\rho}.$
- <span id="page-6-7"></span>\Hzero Rényi-zero max-entropy. This macro has the same arguments as for \Hmin. For example, \Hzero [] [\epsilon] {X} [Y] gives  $H_{\max,0}^\epsilon(X\,|\,Y).$
- <span id="page-6-5"></span>\Hmaxf The max-entropy. This macro has the same arguments as for \Hmin. For example, \Hmaxf[][\epsilon]{X}[Y] gives  $H_{\max}^{\epsilon}(X \,|\, Y).$
- <span id="page-6-2"></span>\Hfunc The entropy, written as a mathematical function. It is useful to write, e.g.,  $H(p_1p_1 + p_2p_2)$  (code: \Hfunc(p\_1\rho\_1 + p\_2\rho\_2)). Sizing specifications also work, e.g.  $\H{unc' \bigcup c' * (x)$ . However there is neither support for an epsilon-like superscript nor for a conditioning system.
- <span id="page-6-4"></span> $\HHSym$  You may redefine this macro if you want to change the "H" symbol of all entropy measures. For example, with \renewcommand\HHSym{\spadesuit}, \Hmin{A}[B] would give  $\bigoplus_{\min}(A | B)$ .

#### <span id="page-6-0"></span>**6.2 Relative Entropy Measures**

<span id="page-6-1"></span>Relative entropies also have a corresponding set of commands.

\DD Generic relative entropy. The syntax of this command is either of the following: \DD\*size-spec*\{\state\}{\relative-to state\},

```
\DD_{hsubscripti}hsize-speci{hstatei}{hrelative-to statei},
\DD_{hsubscripti}^{hsuperscripti}hsize-speci{hstatei}{hrelative-to statei},
\DD^{hsuperscripti}hsize-speci{hstatei}{hrelative-to statei}.
```
In all cases, the argument is typeset as:  $(\langle state \rangle || \langle relative\text{-}to state \rangle)$ . The size of the delimiters can be set with a size specification using the standard backtick syntax, as for the other entropies and as described in [subsection 2.2.](#page-2-1)

Examples:

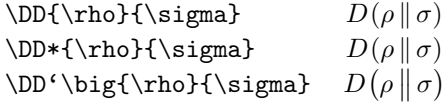

You can also play around with subscripts and superscripts, but it is recommended to use the macros \Dminf, \Dminz and \Dmax directly. Specifying the subscripts and superscripts to \DD should only be done within new custom macros to define new relative entropy measures.

\DD\_{\mathrm{Rob}}^{\epsilon}{\rho}{\sigma}  $D_{\text{Rob}}^{\epsilon}(\rho \|\sigma)$ <br> $D^{sup}(\rho \|\sigma)$  $\D^{\sup}{\rho}$ 

<span id="page-7-2"></span>\Dmax The max-relative entropy. The syntax is  $\D$ max $[(epsilon n)]$   $\exists$  *size-spec*} $\{\langle state \rangle\}$  $\{\langle$  *relative-to state* $\rangle\}$ 

For example \Dmax[\epsilon]{\rho}{\sigma} gives  $D_{\max}^{\epsilon}(\rho \|\sigma)$  and \Dmax[\epsilon]'\big{\rho}{\sigma} gives  $D_{\max}^{\epsilon}(\rho || \sigma)$ .

<span id="page-7-4"></span>The size-spec is as always given using the backtick syntax described in [subsec](#page-2-1)[tion 2.2.](#page-2-1)

- \Dminz The "old" min-relative entropy, based on the Rényi-zero relative entropy. The syntax is the same as for \Dmax.
- <span id="page-7-3"></span>\Dminf The "new" min-relative entropy, defined using the fidelity. The syntax is the same as for \Dmax.
	- \Dr The Rob-relative entropy. The syntax is the same as for \Dmax.
- <span id="page-7-5"></span><span id="page-7-1"></span>\DHyp The hypothesis testing relative entropy. The syntax is the same as for \Dmax, except that by default the optional argument is \eta. That is, \DHyp{\rho}{\sigma} gives  $D_{\mathrm{H}}^{\eta}(\rho \mid \sigma)$ . (This is because this quantity is directly defined with a  $\eta$  (or  $\epsilon$ ) built in, and it is not a zero-error quantity which is smoothed with the purified distance.)
- <span id="page-7-0"></span>\DDSym The symbol to use to denote a relative entropy. You may redefine this command to change the symbol. (This works like \HHSym above.)

#### <span id="page-8-0"></span>**6.3 Coherent Relative Entropy**

<span id="page-8-4"></span>A macro for a new quantity, the coherent relative entropy, is also available.

\DCoh Typeset a coherent relative entropy. The syntax is \DCoh [\*epsilon*}]  $\langle size-spec \rangle$  $\{\langle rho \rangle\}\{\langle A \rangle\}\{\langle B \rangle\}\{\langle Gamma-1 \rangle\}\{\langle Gamma-2 \rangle\}.$ 

For example, \DCoh[\epsilon]{\rho}{A}{B}{\Gamma\_A}{\Gamma\_B} gives  $\bar{D}_{A\to B}^{\epsilon}(\rho_{BA} \, \| \, \Gamma_A, \Gamma_B).$ 

The subscript BA is automatically added to the  $\langle rho \rangle$  argument. If this is not desired, then begin the  $\langle rho \rangle$  argument with a star. For example, \DCoh{\*\sigma\_A\otimes\rho\_B}{A}{B}{\Gamma\_A}{\Gamma\_B} gives  $\bar{D}_{A\to B}(\sigma_A\otimes\rho_B\,\|\, \Gamma_A, \Gamma_B).$ 

<span id="page-8-6"></span>The  $\langle size\text{-}spec\rangle$  is of course optional and follows the same syntax as everywhere else [\(subsection 2.2\)](#page-2-1).

- \emptysystem Use the \emptysystem macro to denote a trivial system. For example, \DCoh{\rho}{X}{\emptysystem}{\Gamma}{1} gives  $\bar{D}_{X\to\emptyset}(\rho_X \|\Gamma, 1)$ .
	- \DCSym The symbol to use to denote a coherent relative entropy. You may redefine this command to change the symbol. (This works like \HHSym and \DDSym above.)

# <span id="page-8-5"></span><span id="page-8-1"></span>**7 Implementation**

First, load dependent packages. Toolboxes, fonts and so on.

<span id="page-8-15"></span><span id="page-8-14"></span><span id="page-8-13"></span><span id="page-8-12"></span><span id="page-8-11"></span> \RequirePackage{calc} \RequirePackage{etoolbox} \RequirePackage{amsmath} \RequirePackage{dsfont} \RequirePackage{mathrsfs} \RequirePackage{mathtools}

#### <span id="page-8-16"></span><span id="page-8-2"></span>**7.1 Simple Symbols and Shorthands**

#### <span id="page-8-3"></span>**7.1.1 General Symbols**

These symbols are documented in [section 3.](#page-2-2)

<span id="page-8-7"></span>\Hs Hilbert space.

<span id="page-8-10"></span>7 \newcommand{\Hs}{\mathscr{H}}

<span id="page-8-8"></span>\Ident Identity operator, 1.

<span id="page-8-9"></span>8 \newcommand{\Ident}{\mathds{1}}

<span id="page-9-16"></span>\IdentProc Identity process.

```
9 \def\IdentProc{%
10 \phfqit@parsesizearg\phfqit@IdentProc@maybeA%
11 }
12 \newcommand\phfqit@IdentProc@maybeA[1][]{%
13 \def\phfqit@IdentProc@val@A{#1}%
14 \phfqit@IdentProc@maybeB%
15 }
16 \newcommand\phfqit@IdentProc@maybeB[1][]{%
17 \def\phfqit@IdentProc@val@B{#1}%
18 \phfqit@IdentProc@arg%
19 }
20 \def\phfqit@IdentProc@arg#1{%
21 \def\phfqit@IdentProc@val@arg{#1}%
```
<span id="page-9-28"></span><span id="page-9-27"></span><span id="page-9-20"></span><span id="page-9-19"></span>At this point, prepare the three arguments, each expanded exactly as they were when given to these macros, and delegate the formatting to \phfqit@IdentProc@do.

```
22 \edef\@tmp@args{%
23 {\expandonce{\phfqit@IdentProc@val@A}}%
24 {\expandonce{\phfqit@IdentProc@val@B}}%
25 {\expandonce{\phfqit@IdentProc@val@arg}}%
26 }%
27 \expandafter\phfqit@IdentProc@do\@tmp@args%
28 }
29 \def\phfqit@IdentProc@do#1#2#3{%
30 \operatorname{id}_{#1\notblank{#2}{\to #2}{}}%
31 \notblank{#3}{\expandafter\phfqit@inner@parens\phfqit@val@sizearg{#3}}{}%
32 }
```
<span id="page-9-21"></span><span id="page-9-18"></span><span id="page-9-12"></span><span id="page-9-11"></span>\ee^... Macro for the exponential.

<span id="page-9-10"></span><span id="page-9-0"></span>33\def\ee^#1{e^{#1}} % we could imagine that in inlines, we replace this by  $exp() \ldots$ 

#### **7.1.2 Math Operators**

See user documentation in [subsection 3.1.](#page-3-0)

```
\tr Some common math operators. Note that \span is already defined by ET<sub>E</sub>X, so
   \supp
   \rank
\linspan
   \spec
   \diag
          we resort to \linspan for the linear span of a set of vectors.
           34 \DeclareMathOperator{\tr}{tr}
           35 \DeclareMathOperator{\supp}{supp}
           36 \DeclareMathOperator{\rank}{rank}
           37 \DeclareMathOperator{\linspan}{span}
           38 \DeclareMathOperator{\spec}{spec}
```

```
39 \DeclareMathOperator{\diag}{diag}
```
<span id="page-10-24"></span>\Re Also, alter the appearance of \Re and \Im to something more readable.

<span id="page-10-10"></span>\Im

```
40 \let\phfqit@Re\Re
41 \DeclareMathOperator{\phfqit@Realpart}{Re}%
42 \renewcommand{\Re}{\phfqit@Realpart}
43 \let\phfqit@Im\Im
44 \DeclareMathOperator{\phfqit@Imagpart}{Im}%
45 \renewcommand{\Im}{\phfqit@Imagpart}
```
#### <span id="page-10-21"></span><span id="page-10-0"></span>**7.1.3 Poly**

<span id="page-10-23"></span>\poly Poly symbol.

<span id="page-10-7"></span><span id="page-10-1"></span>\DeclareMathOperator{\poly}{poly}

#### **7.1.4 Bits and Bit Strings**

See documentation in [subsection 3.3](#page-3-2)

<span id="page-10-3"></span>\bit Bits and bit strings.

<span id="page-10-4"></span>\bitstring

```
47 \newcommand\bit[1]{\texttt{#1}}
48 \newcommand\bitstring[1]{\phfqit@bitstring{#1}}
```
The implementation of \bitstring needs some auxiliary internal macros.

```
49 \def\phfqit@bitstring#1{%
50 \begingroup%
51 \setlength{\phfqit@len@bit}{\maxof{\widthof{\bit{0}}}{\widthof{\bit{1}}}}%
52 \phfqitBitstringFormat{\phfqit@bitstring@#1\phfqit@END}%
53 \endgroup%
54 }
```
<span id="page-10-9"></span>The internal \phfqit@bitstring@ macro picks up the next bit, and puts it into a ETEX \makebox on its own with a fixed width.

```
55 \def\phfqit@bitstring@#1#2\phfqit@END{%
56 \makebox[\phfqit@len@bit][c]{\phfqitBitstringFormatBit{#1}}%
57 \if\relax\detokenize\expandafter{#2}\relax%
58 \else%
```
If there are bits left, then recurse for the rest of the bitstring:

```
59 \phfqitBitstringSep\phfqit@bitstring@#2\phfqit@END%
60 \overline{\text{f}i\text{}}61 }
62 \newlength\phfqit@len@bit
```
<span id="page-11-30"></span><span id="page-11-29"></span>\phfqitBitstringSep \phfqitBitstringFormat Redefine these to customize the bit string appearance.

```
63 \newcommand\phfqitBitstringSep{\hspace{0.3ex}}
64 \newcommand\phi\phi\thinspace\65 \def\phfqitBitstringFormatBit{\bit}
```
#### <span id="page-11-0"></span>**7.1.5 Logical Gates**

See user documentation in [subsection 3.4.](#page-4-0)

<span id="page-11-8"></span>\gate Generic macro to format a gate name.

```
66 \DeclareRobustCommand\gate[1]{\ifmmode\textsc{\lowercase{#1}}%
67 \else{\rmfamily\textsc{\lowercase{#1}}}\fi}
```
<span id="page-11-38"></span><span id="page-11-20"></span><span id="page-11-19"></span><span id="page-11-11"></span><span id="page-11-10"></span><span id="page-11-9"></span><span id="page-11-5"></span><span id="page-11-3"></span>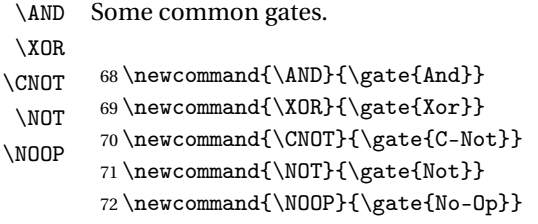

#### <span id="page-11-13"></span><span id="page-11-12"></span><span id="page-11-1"></span>**7.1.6 Lie Groups & Algebras**

<span id="page-11-37"></span><span id="page-11-36"></span><span id="page-11-35"></span><span id="page-11-34"></span><span id="page-11-33"></span><span id="page-11-32"></span><span id="page-11-31"></span><span id="page-11-26"></span><span id="page-11-25"></span><span id="page-11-24"></span><span id="page-11-22"></span><span id="page-11-21"></span>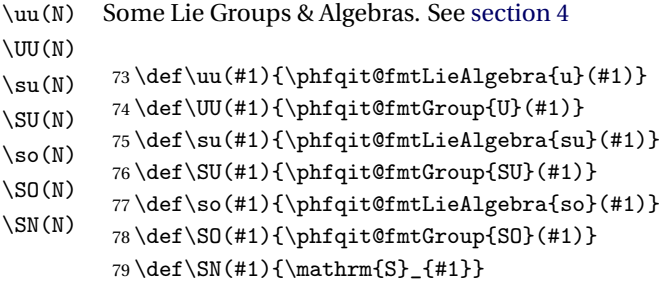

<span id="page-11-28"></span><span id="page-11-27"></span>\phfqit@fmtLieAlgebra Override these to change the appearance of the group names or algebra names. \phfqit@fmtLieGroup The argument is the name of the group or algebra (e.g. su or SU).

```
80 \def\phfqit@fmtLieAlgebra#1{\mathrm{#1}}
\label{thm:main} $$81 \def\phi{qit@fmtGroup#1}{\mathcal{H1}} \}$$
```
# <span id="page-11-2"></span>**7.2 Bra-Ket Notation**

```
\ket
     \bra
  \braket
  \ketbra
    \proj
\matrixel
\dmatrixel
\innerprod
           Bras, kets, norms, some delimiter stuff. User documentation in section 5.
            82 \DeclarePairedDelimiterX\ket[1]{\lvert}{\rangle}{{#1}}
            83 \DeclarePairedDelimiterX\bra[1]{\langle}{\rvert}{{#1}}
            84 \DeclarePairedDelimiterX\braket[2]{\langle}{\rangle}{%
            85 {#1}\hspace*{0.2ex}\delimsize\vert\hspace*{0.2ex}{#2}%
            86 }
            87\DeclarePairedDelimiterX\ketbra[2]{\lvert}{\rvert}{%
            88 {#1}\delimsize\rangle\hspace*{-0.25ex}\delimsize\langle{#2}%
            89 }
            90 \DeclarePairedDelimiterX\proj[1]{\lvert}{\rvert}{%
            91 {#1}\delimsize\rangle\hspace*{-0.25ex}\delimsize\langle{#1}%
            92 }
            93 \DeclarePairedDelimiterX\matrixel[3]{\langle}{\rangle}{%
            94 {#1}\hspace*{0.2ex}\delimsize\vert\hspace*{0.2ex}{#2}%
            95 \hspace*{0.2ex}\delimsize\vert\hspace*{0.2ex}{#3}%
            96 }
            97 \DeclarePairedDelimiterX\dmatrixel[2]{\langle}{\rangle}{%
            98 {#1}\hspace*{0.2ex}\delimsize\vert\hspace*{0.2ex}{#2}%
            99 \hspace*{0.2ex}\delimsize\vert\hspace*{0.2ex}{#1}%
            100 }
            101 \DeclarePairedDelimiterX\innerprod[2]{\langle}{\rangle}{%
            102 {#1},\hspace*{0.2ex}{#2}%
            103 }
```
### <span id="page-12-28"></span><span id="page-12-26"></span><span id="page-12-25"></span><span id="page-12-24"></span><span id="page-12-23"></span><span id="page-12-12"></span><span id="page-12-11"></span><span id="page-12-10"></span><span id="page-12-0"></span>**7.3 Delimited Expressions**

<span id="page-12-38"></span><span id="page-12-36"></span><span id="page-12-19"></span><span id="page-12-18"></span><span id="page-12-17"></span><span id="page-12-16"></span><span id="page-12-15"></span><span id="page-12-14"></span><span id="page-12-13"></span><span id="page-12-2"></span><span id="page-12-1"></span>Delimited expressions are documented in [section 5.](#page-4-2)

<span id="page-12-39"></span><span id="page-12-33"></span><span id="page-12-32"></span><span id="page-12-31"></span><span id="page-12-30"></span>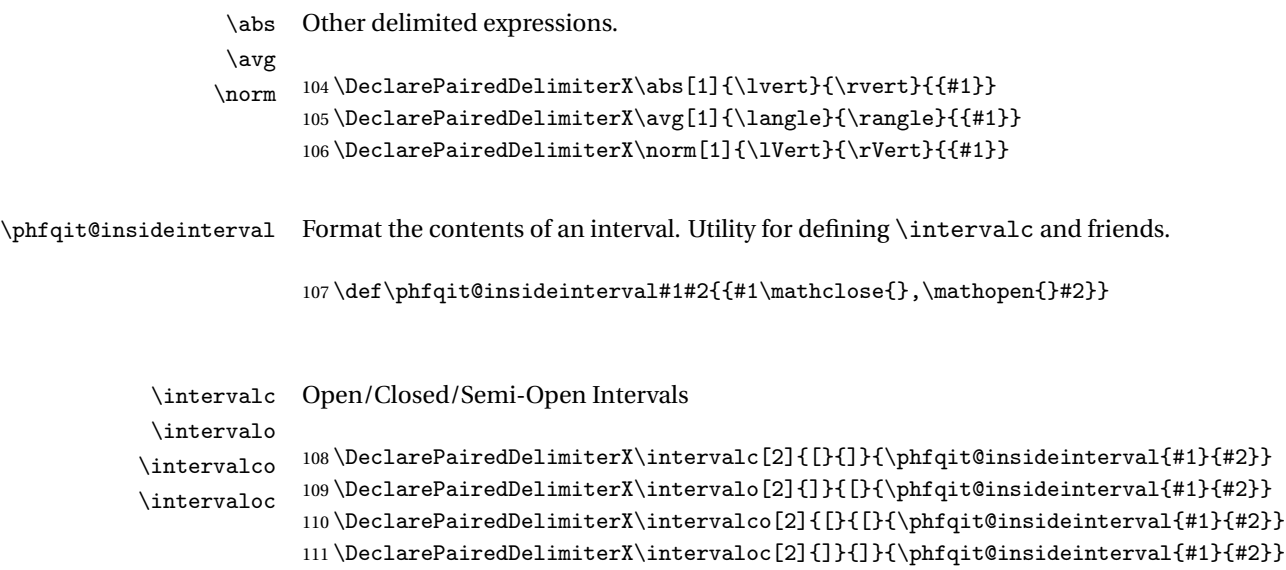

#### <span id="page-13-13"></span><span id="page-13-0"></span>**7.4 Entropy Measures**

#### <span id="page-13-17"></span><span id="page-13-11"></span><span id="page-13-10"></span><span id="page-13-3"></span><span id="page-13-1"></span>**7.4.1 Some Internal Utilities**

```
\phfqit@parsesizearg Internal utility to parse size argument with the backtick specification (subsec-
                      tion 2.2).
                      Parses a size argument, if any, and stores it into \phfqit@val@sizearg.
                      The value stored can directly be expanded as an optional argument to a
                      \DeclarePairedDelimiter-compatible command (see mathtools package).
                      #1 should be a command token. It is the next action to take, after argument has
                      been parsed.
                      112 \def\phfqit@parsesizearg#1{%
                      113 \begingroup%
                      114 \mathcode'\'="0060\relax%
                      115 \gdef\phfqit@val@sizearg{}%
                      116 \@ifnextchar'{\phfqit@parsesizearg@withsize{#1}}{\endgroup#1}%
                      117 }
                      118 \def\phfqit@parsesizearg@withsize#1'#2{%
                      119 \def\@tmp@arg{#2}%
                      120 \def\@tmp@star{*}%
                      121 \def\@tmp@endgroupandcontinue{\endgroup#1}%
                      122 \ifx\@tmp@arg\@tmp@star\relax%
                      123 \gdef\phfqit@val@sizearg{*}%
                      124 \expandafter\@tmp@endgroupandcontinue%
                      125 \else%
                      126 \gdef\phfqit@val@sizearg{[#2]}%
                      127 \expandafter\@tmp@endgroupandcontinue%
                      128 \overline{128}129 }
\phfqit@inner@parens Simple parenthesis-delimited expression, with \DeclarePairedDelimiter-
                      compatible syntax. For example,
                      \phi \phfqit@inner@parens{\content} } \rightarrow \phi ( \content} )
                      \phi\left\{ \text{content} \ \left( \ \text{content} \ \right) \right\}\phfqit@inner@parens[\big]{(content)} →
                       \bigl( (content) \bigr)
```
<span id="page-13-19"></span><span id="page-13-18"></span><span id="page-13-14"></span><span id="page-13-12"></span><span id="page-13-8"></span><span id="page-13-7"></span><span id="page-13-5"></span><span id="page-13-2"></span>130 \DeclarePairedDelimiterX\phfqit@inner@parens[1]{(}{)}{#1}

#### **7.4.2 Entropy, Conditional Entropy, and Entropy Function**

See user documentation in [subsection 6.1.](#page-5-1)

<span id="page-14-14"></span>\HHSym The symbol used to designate an entropy measure (not relative).

131 \newcommand\HHSym{H}

<span id="page-14-0"></span>\@HHbase Base macro for entropy macros.

USAGE: \@HHbase{\*H-symbol*}}{\*subscript*}}{\*superscript*}}\*size-spec*} [ $\langle state \rangle$ ] [ $\langle epsilon \rangle$ ]  $\{ \langle target\ system \rangle\}$  [ $\langle conditioning\ system \rangle$ ]

The argument  $\langle size\text{-}spec\rangle$  is optional, and is documented in [subsection 2.2.](#page-2-1) For example  $\langle size\text{-}spec \rangle =$  '\* or '\Big.

This command is robust.

Examples:

$$
\label{thm:main} $$\@HHbase{\hat{H}}{\mathbb{max}}{\rho}[\rho] [\epsilon]{E}[X'] \rightarrow \ \hat{E}[X'] \rightarrow \hat{E}[X']
$$

\@HHbase{\hat{H}}{\mathrm{max}}'\*[\rho][\epsilon]{\bigotimes\_i E}[X']

$$
\rightarrow \left| \hat{H}_{\max}^{\epsilon} \left( \bigotimes_{i} E \middle| X' \right)_{\rho} \right|
$$

\@HHbase{\hat{H}}{\mathrm{max}}'\big[\rho][\epsilon]{E}[X']

$$
\rightarrow \left| \hat{H}^{\epsilon}_{\max}(E \,|\, X')_{\rho} \right|
$$

```
132 \def\@HHbase#1#2{%
133 #1_{#2}%
134 \@HHbase@parsesize%
135 }
136 \robustify\@HHbase
```
<span id="page-14-15"></span>TODO: use our generic size parser, don't duplicate code.... this is historical and I don't dare change it without thorough testing:

```
137 \def\@HHbase@parsesize{%
```

```
138 \begingroup\mathcode'\'="0060\relax%
139 \gdef\HH@tmp@sizearg{}%
140 \@ifnextchar'\@HHbase@withsize\@HHbase@endgroupandparseinner%
141 }
142 \def\@HHbase@withsize'#1{%
143 \def\@tmp@arg{#1}%
144 \def\@tmp@star{*}%
145 \ifx\@tmp@arg\@tmp@star\relax%
146 \gdef\HH@tmp@sizearg{*}%
147 \expandafter\@HHbase@endgroupandparseinner%
148 \else%
149 \gdef\HH@tmp@sizearg{[#1]}%
150 \expandafter\@HHbase@endgroupandparseinner%
151 \fi%
```

```
152 }
                   153 \def\@HHbase@endgroupandparseinner{\endgroup\@HHbase@parseinner}
                   154 \newcommand\@HHbase@parseinner[1][]{% arg: state
                   155 \def\HH@tmpstore@state{#1}%
                   156 \@HHbase@parseinner@%
                   157 }
                   158 \newcommand\@HHbase@parseinner@[2][]{% arg: epsilon and target system
                   159 \def\HH@tmpstore@epsilon{#1}%
                   160 \def\HH@tmpstore@system{#2}%
                   161 \@HHbase@parseinner@@%
                   162 }
                   163 \newcommand\@HHbase@parseinner@@[1][]{% arg: conditioning system
                   164 \def\HH@tmpstore@condsys{#1}%
                   165 \@HHbase@do@inner%
                   166 }
                   167 \newtoks\HH@tmp@toks
                   168 \def\HH@addtoks#1\@HH@END@ADD@TOKS{\HH@tmp@toks=\expandafter{\the\HH@tmp@toks#1}}%
\@HHbase@do@inner Format the entropy measure. All information is stored in macros of the form
                   \HH@tmpstore@<FIELD>. The base string (entropy symbol and subscript) have
                   already been typeset.
                   169 \def\@HHbase@do@inner{%
                   Add the superscript:
                   170 ^{\HH@tmpstore@epsilon}%
                   If system is blank, we just want the symbol itself with no argument. (\nabla \cdot \mathbf{C})is from the etoolbox package.) Otherwise, add the rest:
                   171 \expandafter\notblank\expandafter{\HH@tmpstore@system}{%
                   Construct the parenthetic argument to the entropy, which we will store in the
                   token register \HH@tmp@toks:
                   172 \HH@tmp@toks={}%
                   . . . add system name:
                   173 \expandafter\HH@addtoks\HH@tmpstore@system\@HH@END@ADD@TOKS%
                   ... add conditional system, if specified:
                   174 \expandafter\notblank\expandafter{\HH@tmpstore@condsys}{%
                   175 \HH@addtoks\mathclose{}\,\delimsize\vert\,\mathopen{}\@HH@END@ADD@TOKS%
                   176 \expandafter\HH@addtoks\HH@tmpstore@condsys\@HH@END@ADD@TOKS%
                   177 }{}%
```
The tokens are ready now. Prepare the argument to the \phfqit@inner@parens command, and go:

<span id="page-16-17"></span><span id="page-16-13"></span>178 \edef\tmp@args{\expandonce{\HH@tmp@sizearg}{\the\HH@tmp@toks}}% \expandafter\phfqit@inner@parens\tmp@args%

Finally, add the state as subscript, if any:

```
180 _{\HH@tmpstore@state}%
181 %
182 }{}%
183 %
184 }
```
Now, we have the proper entropy commands.

```
\Huge{\rightthreetimes}\Hzero
\Hmin
\Hmaxf
        The definition of individual entropy macros just delegates to \@HHbase with the
        relevant subscript.
        185 \newcommand\HH{\@HHbase{\HHSym}{}}
        186 \newcommand\Hzero{\@HHbase{\HHSym}{\mathrm{max},0}}
        187\newcommand\Hmin{\@HHbase{\HHSym}{\mathrm{min}}}
        188\newcommand\Hmaxf{\@HHbase{\HHSym}{\mathrm{max}}}
```

```
\Hfunc Entropy function. Usage: \Hfunc(x), \Hfunc'*(x), \Hfunc'\big(x).
```
TODO: Use our generic size-specification parser! Don't duplicate code!

```
189 \DeclareRobustCommand\Hfunc{%
190 \begingroup\mathcode'\'="0060\relax%
191 \gdef\Hfunc@tmp@sizearg{}%
192 \@ifnextchar'\Hfunc@withsize\Hfunc@next%
193 }
194 \def\Hfunc@withsize'#1{%
195 \def\@tmp@arg{#1}%
196 \def\@tmp@star{*}%
197 \ifx\@tmp@arg\@tmp@star\relax%
198 \gdef\Hfunc@tmp@sizearg{*}%
199 \endgroup%
200 \expandafter\Hfunc@inner%
201 \else%
202 \gdef\Hfunc@tmp@sizearg{[#1]}%
203 \endgroup%
204 \expandafter\Hfunc@inner%
205 \overline{\xi}206 }
207 \def\Hfunc@next{\endgroup\Hfunc@inner}
208 \def\Hfunc@inner(#1){%
209 \HHSym% ({#1})%
210 \expandafter\phfqit@inner@parens\Hfunc@tmp@sizearg{#1}%
211 }
```
#### **7.4.3 Relative Entropies**

<span id="page-17-0"></span>User documentation in [subsection 6.2](#page-6-0)

<span id="page-17-10"></span>\DDSym Symbol to use to denote a relative entropy.

212 \newcommand\DDSym{D}

<span id="page-17-3"></span>\@DDbase@inner Internal macro to format the inner contents of a relative entropy.

 $\Theta$ ase@inner{\rho}{\Gamma}  $\rightarrow$   $\rho \parallel \Gamma$ 

You can also specify the optional size specifier compatible with the \DeclarePariedDelimiter syntax: \@DDbase@inner\*{\rho}{\Gamma} and \@DDbase@inner[\big]{\rho}{\Gamma}, for example.

<span id="page-17-11"></span><span id="page-17-1"></span>213 \DeclarePairedDelimiterX\@DDbase@inner[2]{(}{)}{% 214 #1\mathclose{}\,\delimsize\Vert\,\mathopen{}#2% 215 }

<span id="page-17-2"></span>\@DDbase Base macro for relative entropy macros.

USAGE: \@DDbase{*\D-symbol*}}{*\subscript*}}{*\superscript*}}*{size-spec*}{*\state*}}{/*relative to state* $\}$ 

The  $\langle size\text{-}spec\rangle$  may be either a backtick-style specification, or a star or an optional argument ("[\big]").

Examples:

```
\verb+\QDDbase{DSYMBOL}{\sub{subscript{{superscript}}{ \rho}{}(\Gamma) \rightarrow\ \verb+DSYMBOL^{superscript}_{subscript}(\rho\,\|\,\Gamma), and similarly
\@DDbase{DSYMBOL}{subscript}{superscript}*{\rho}{\Gamma},
\@DDbase{DSYMBOL}{subscript}{superscript}[\big]{\rho}{\Gamma},
\@DDbase{D-symbol}{subscript}{superscript}'*{\rho}{\Gamma},
\@DDbase{D-symbol}{subscript}{superscript}'\big{\rho}{\Gamma}.
```
This command is robust.

```
216 \def\@DDbase#1#2#3{%
217 #1 {42}^{\circ} {#3}%
218 \@DDbase@parsesize%
219 }
220 \robustify\@DDbase
221 \def\@DDbase@parsesize{%
222 \@ifnextchar'\@DDbase@withsize\@DDbase@inner%
223 }
224 \def\@DDbase@withsize'#1{%
225 \def\@tmp@arg{#1}%
226 \def\@tmp@star{*}%
```

```
227 \ifx\@tmp@arg\@tmp@star\relax%
228 \def\tmp@cmd{\@DDbase@inner*}%
229 \expandafter\tmp@cmd%
230 \else%
231 \def\tmp@cmd{\@DDbase@inner[#1]}%
232 \expandafter\tmp@cmd%
233 \fi%
234 }
```
<span id="page-18-7"></span>\DD (Usual) quantum relative entropy. Actually this is more versatile, because you can also specify subscript and superscript.

```
235 \DeclareRobustCommand\DD{%
        236 \def\DD@tmp@sub{}%
        237 \def\DD@tmp@sup{}%
        238 \DD@%
        239 }
        240 \def\DD@{%
        241 \@ifnextchar_\DD@parsesub\DD@@%
        242 }
        243 \def\DD@@{%
        244 \@ifnextchar^\DD@parsesup\DD@@@%
        245 }
        246 \def\DD@@@{% sub/super-scripts have been parsed, move on to rest of command
        247 \@DDbase{\DDSym}{\DD@tmp@sub}{\DD@tmp@sup}%
        248 }
        249 \def\DD@parsesub_#1{%
        250 \def\DD@tmp@sub{#1}%
        251 \DD@% continue parsing maybe another sub or superscript
        252 }
        253 \def\DD@parsesup^#1{%
        254 \def\DD@tmp@sup{#1}%
        255 \DD@% continue parsing maybe another sub or superscript
        256 }
\Dminz "Old" min-relative entropy, based on the Rényi-zero relative entropy.
        257\DeclareRobustCommand\Dminz[1][]{%
        258 \@DDbase{\DDSym}{\mathrm{min,0}}{#1}%
        259 }
\Dminf Min-relative entropy ("new" version).
```

```
260
261 \%262%\Dminf{\rho}{\sigma}
263% \Dminf[\epsilon]{\rho}{\sigma}
264 % \Dminf<states-spec>
265 % \Dminf[\epsilon]<states-spec>
266 %
```

```
267% Where <states-spec> = <size-spec>{\rho}{\sigma}
268 %
269% Where optional <size-spec> = "'*" or "\backslashBig"
270 %
271 \DeclareRobustCommand\Dminf[1][]{%
272 \@DDbase{\DDSym}{\mathrm{min}}{#1}%
273 }
```
<span id="page-19-16"></span><span id="page-19-2"></span>\Dmax Max-relative entropy.

```
274 \DeclareRobustCommand\Dmax[1][]{%
275 \@DDbase{\DDSym}{\mathrm{max}}{#1}%
276 }
```
<span id="page-19-17"></span>\Dr Rob-relative entropy.

```
277 \DeclareRobustCommand\Dr[1][]{%
278 \@DDbase{\DDSym}{\mathrm{r}}{#1}%
279 }
```
<span id="page-19-15"></span>\DHyp Hypothesis testing relative entropy.

```
280 \DeclareRobustCommand\DHyp[1][\eta]{%
281 \@DDbase{\DDSym}{\mathrm{H}}{#1}%
282 }
```
#### <span id="page-19-0"></span>**7.4.4 Coherent Relative Entropy**

See user documentation in [subsection 6.3.](#page-8-0)

<span id="page-19-8"></span>\DC@inner Format the contents of the coherent relative entropy. This is simply a \DeclarePariedDelimiter-style command. The syntax is \DC@inner{\*rho*}}{\*Gamma1*}}{\*Gamma2*}}, and this typesets as  $\bigl(\langle rho \rangle \bigr\| \langle Gamma1 \rangle, \langle Gamma2 \rangle \bigr).$ 

> <span id="page-19-10"></span><span id="page-19-1"></span>283 \DeclarePairedDelimiterX\DC@inner[3]{(}{)}{% 284 #1\mathclose{}\,\delimsize\Vert\,\mathopen{}#2\mathclose{},\mathopen{}#3% 285 }

<span id="page-19-9"></span>\DCSym Symbol to use for the coherent relative entropy

<span id="page-19-6"></span>286 \newcommand\DCSym{\bar\DDSym}

<span id="page-19-19"></span>\emptysystem Designates the trivial system (uses symbol for empty set). It is important to this, because of the automatic indexes set on the "rho" argument.

<span id="page-19-18"></span>287 \def\emptysystem{\ensuremath{\emptyset}}

#### <span id="page-20-21"></span>\DCoh The Coherent Relative Entropy.

TODO: Use our generic size parser, don't duplicate code!

First part: read the first few arguments (epsilon superscript, optional size specification).

```
288 \newcommand\DCoh[1][]{%
289 \def\DC@tmp@sup{#1}%
290 %\message{*********|\detokenize{#1}|*********}%
291 \begingroup\mathcode'\'="0060\relax
292 \DC@parsesize%
293 }
294 \def\DC@parsesize#1{%
295 \gdef\DC@tmp@sizeargs{}%
296 \ifstrequal{#1}{'}\DC@withsize{\endgroup\DC@rest{#1}}%
297 }
298 \def\DC@withsize#1{%
299 %\message{*********\detokenize{#1}********}%
300 \def\@tmp@arg{#1}%
301 \def\@tmp@star{*}%
302 \ifx\@tmp@arg\@tmp@star\relax%
303 \gdef\DC@tmp@sizeargs{*}%
304 \endgroup%
305 \expandafter\DC@rest%
306 \else%
307 \gdef\DC@tmp@sizeargs{[#1]}%
308 \endgroup%
309 \expandafter\DC@rest%
310 \fi%
311 }
```
<span id="page-20-27"></span><span id="page-20-26"></span><span id="page-20-17"></span><span id="page-20-16"></span><span id="page-20-13"></span><span id="page-20-12"></span><span id="page-20-3"></span><span id="page-20-2"></span>Read the rest and typeset the output. #1=rho, #2=system-in, #3=system-out, #4=Gamma-in, #5=Gamma-out:

```
312 \def\DC@rest#1#2#3#4#5{%
313 %\message{*********\detokenize{#1}|\detokenize{#2}|\detokenize{#3}%
314 % |\detokenize{#4}|\detokenize{#5}|********}%
315 \def\DC@tmp@rho{\DC@fmtrhosub#1\DC@ENDSTATE{#2}{#3}}%
316 \DCSym_{#2\to #3}^{\DC@tmp@sup}%
317 \expandafter\DC@inner\DC@tmp@sizeargs{\DC@tmp@rho}{#4}{#5}%
318 }
```
<span id="page-20-8"></span>Read the following tokens until the marker \DC@ENDSTATE, and format this as a state with or without the automatic system subscripts (depending on if the argument starts with a '\*').

```
319 \def\DC@fmtrhosub{%
320 \@ifnextchar*\DC@fmtrhosub@nosub\DC@fmtrhosub@wsub%
321 }
322 \def\DC@fmtrhosub@nosub*#1\DC@ENDSTATE#2#3{%
```
<span id="page-21-3"></span><span id="page-21-2"></span><span id="page-21-1"></span><span id="page-21-0"></span> #1% } \def\DC@fmtrhosub@wsub#1\DC@ENDSTATE#2#3{% \begingroup% \let\emptysystem\relax% #1\_{#3#2}% \endgroup% }

# <span id="page-22-0"></span>**Change History**

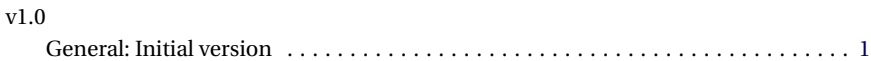

# <span id="page-22-1"></span>**Index**

Numbers written in italic refer to the page where the corresponding entry is described; numbers underlined refer to the code line of the definition; numbers in roman refer to the code lines where the entry is used.

**B**

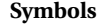

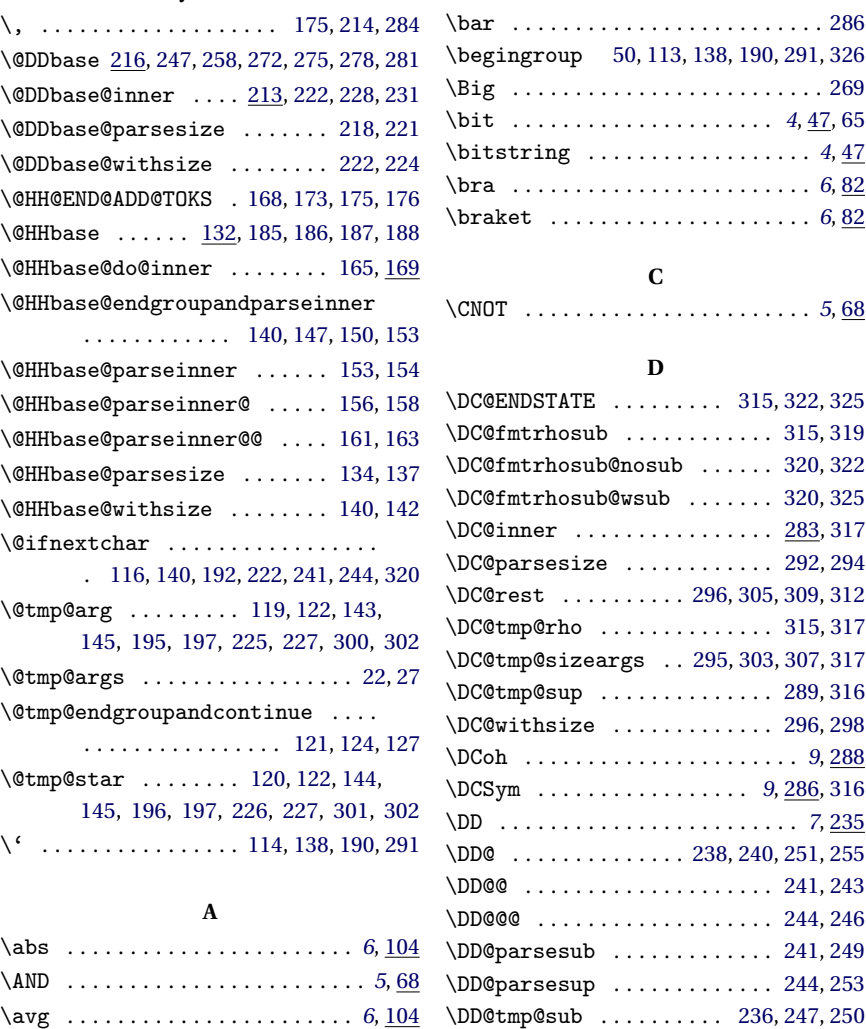

23

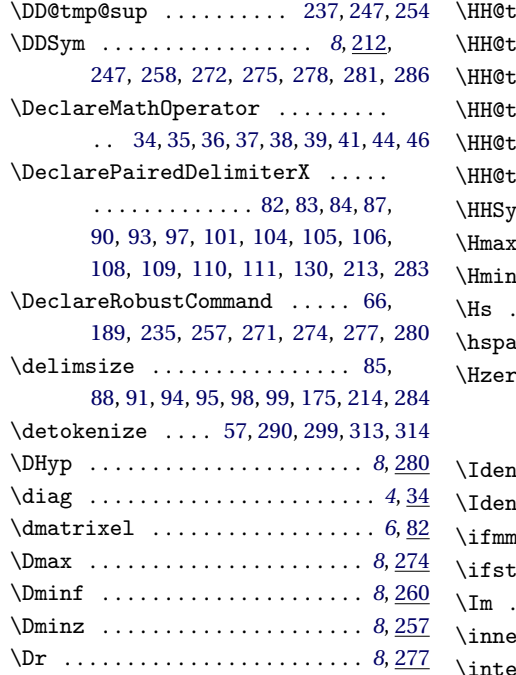

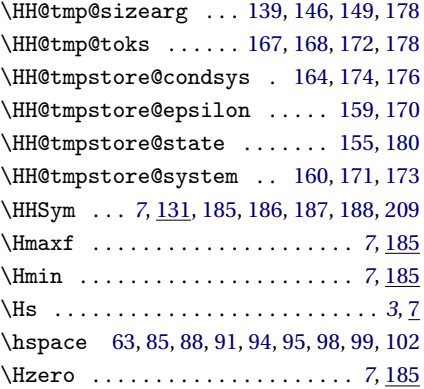

# **I**

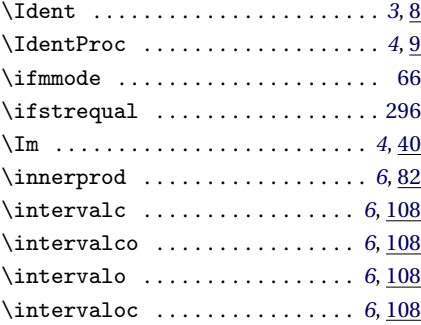

## **K**

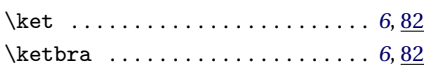

#### **L**

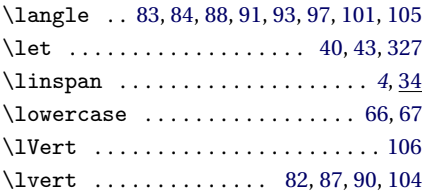

## **M**

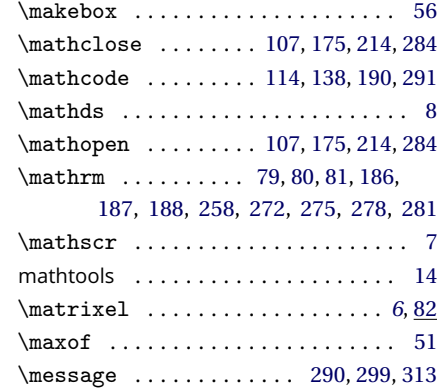

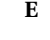

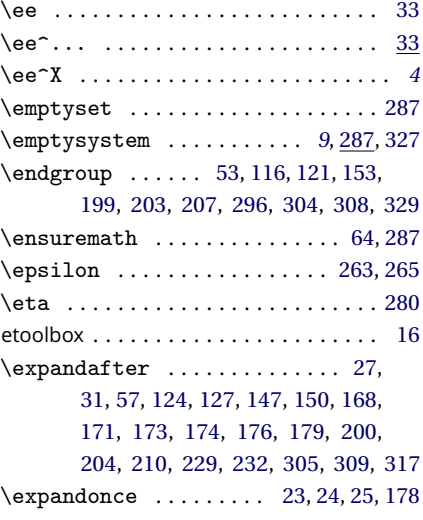

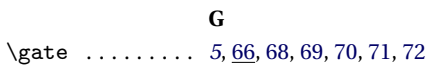

#### **H**

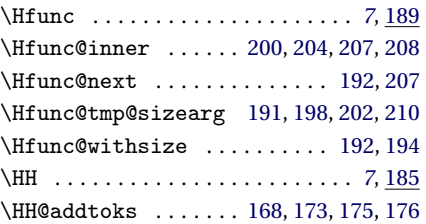

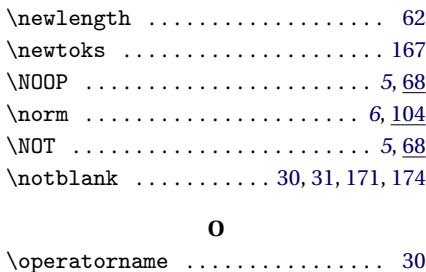

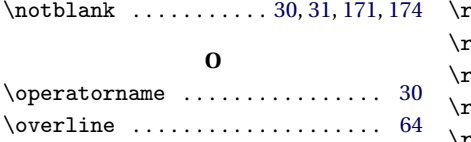

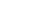

packages:

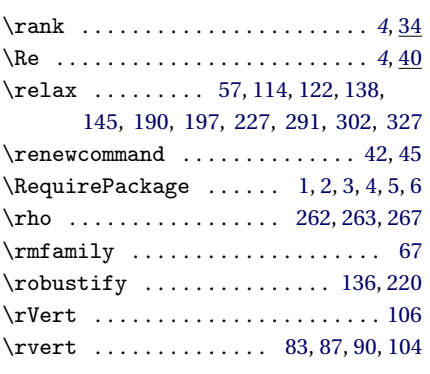

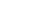

**P**

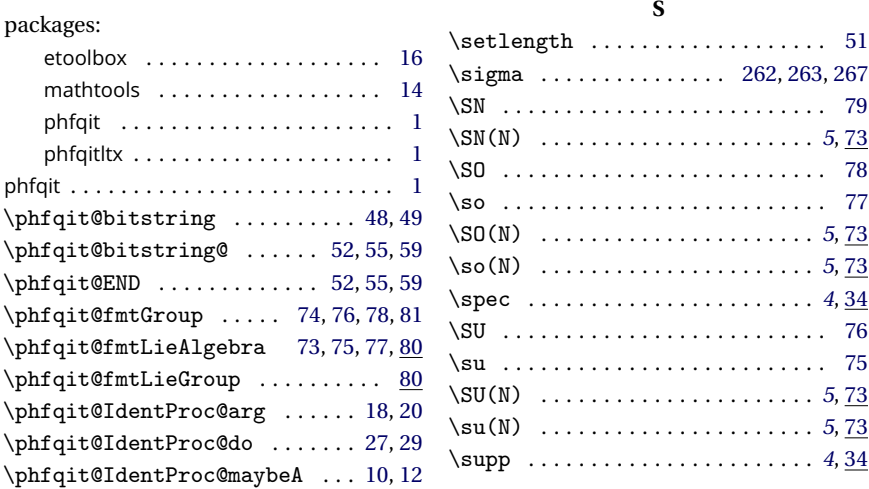

#### **T**

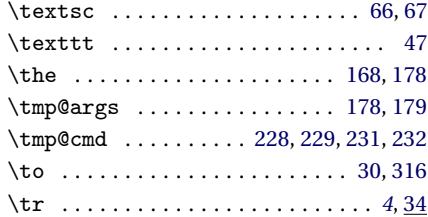

#### **U**

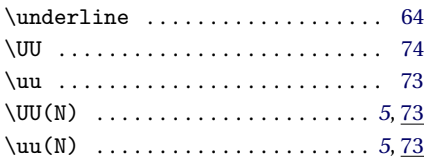

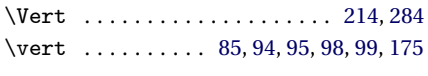

**V**

#### **W**

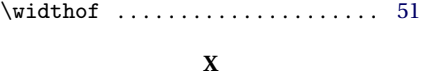

\XOR . . . . . . . . . . . . . . . . . . . . . . . . *[5](#page-4-3)*, [68](#page-11-38)

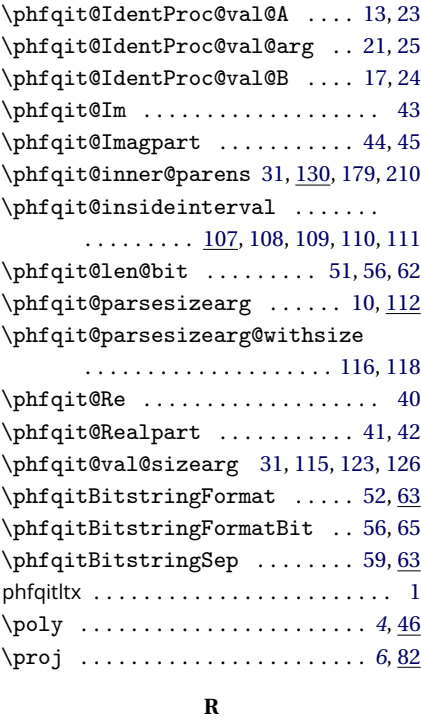

\phfqit@IdentProc@maybeB . . . [14,](#page-9-24) [16](#page-9-25)

\rangle . . [82,](#page-12-5) [84,](#page-12-7) [88,](#page-12-21) [91,](#page-12-22) [93,](#page-12-10) [97,](#page-12-11) [101,](#page-12-12) [105](#page-12-14)